### CS 3411 Systems Programming

Department of Computer Science Michigan Technological University

Compilation and Linking

K ロ ▶ K 레 ▶ K 레 ▶ K 레 ≯ K 게 회 게 이 및 사 이 의 O

# Today's Topics

**EX Compilation and Linking** 

**メロトメ 御 トメミト メミト ニミー つんぴ** 

 $\blacktriangleright$  Libraries

```
\#include \ltstdio h>int x:int z;float arr[100];main () \{x = 0; z = 0;
   int res = f(3);
   p r i n t f ( " f (3) = %d<sub>11</sub> x = %d<sub>11</sub> z = %d \n", res, x, z);
}
```
 $\triangleright$  Code for int f(int) not available yet (nor printf)

**KORK (FRAGE) KERK EL POLO** 

- $\triangleright$  x and z available to other object modules
- $\blacktriangleright$  Compiled module must reflect these facts

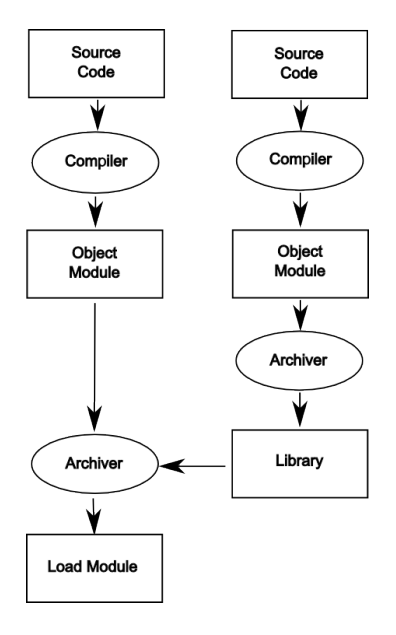

- Compiler: Converts program from source file to machine language, produces and object module
- ▶ Linker: Produces a load module which is ready to be executed

**A DIA K PIA K E A LE A DIA K E A VION** 

 $\triangleright$  Operating system creates a process from the load module

```
static int z;
int f(a)int a;{
  extern int x;
  x = 14; z = 1;
  return a:
}
```
 $\blacktriangleright$  Let's try checking out what the compiled code looks like!

K ロ ▶ K @ ▶ K 할 ▶ K 할 ▶ 이 할 → 9 Q @

# Object Files

- $\triangleright$  Object file may contain unresolved global symbols
- $\blacktriangleright$  Defined: Variables, functions defined within object file, can be referenced within other object files
- $\blacktriangleright$  Undefined: variables, functions used within this object file, defined elsewhere
- $\blacktriangleright$  Linker combines object files and resolves symbols while creating executable
	- $\triangleright$  Object file contains symbol table
	- $\triangleright$  Symbol table will contain information needed to resolve symbols

**A DIA K PIA K E A LE A DIA K E A VION** 

- $\blacktriangleright$  Linker uses information from the symbol table
- $\blacktriangleright$  Executable will contain no unresolved symbols

### Object Modules

- $\blacktriangleright$  Has many different formats (ELF, COFF)
- ▶ Header section Sizes required to parse object module and create program
- ▶ Machine code Generated machine code (the text section!)
- $\blacktriangleright$  Initialized Data Initialized global and static data (doesn't go on stack)
- ► Symbol Table External Symbols
	- $\blacktriangleright$  Undefined Used in this module, defined elsewhere
	- $\triangleright$  Defined Defined in this module, may be undefined in another module
- Relocation Information Record of places where symbols must be relocated

# Tools for Examining Object Files

K ロ ▶ K @ ▶ K 할 ▶ K 할 ▶ | 할 | 19 Q Q ·

### $\blacktriangleright$  file

#### $\blacktriangleright$  nm

#### $\blacktriangleright$  objdump

 $\blacktriangleright$  readelf

# Linking

- $\triangleright$  Object module will (usually) assume starting address is zero
- $\blacktriangleright$  Linker combines several object modules
	- $\blacktriangleright$  Text sections combined, data sections combined, ...
- $\triangleright$  Combined modules cannot all start at zero!
- $\triangleright$  Cannot have unresolved references in load module
- $\blacktriangleright$  Two tasks then:
	- $\triangleright$  Relocate modules (account for starting address that results from combining modules)

**A DIA K PIA K E A LE A DIA K E A VION** 

 $\blacktriangleright$  Link modules (resolve undefined external references)

### Relocation

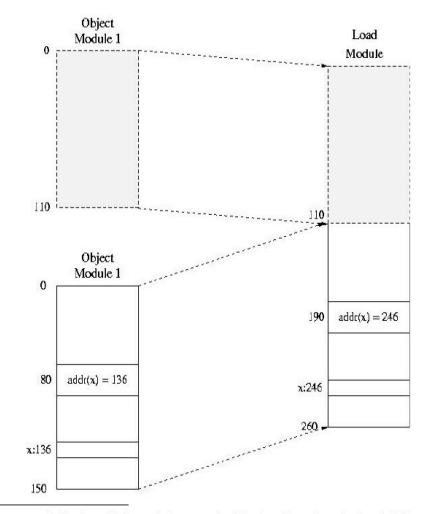

<sup>1</sup>Figure taken from Operating Systems: A Design-Oriented Approach, Charles Crowley, Irwin, 1997

# Linking

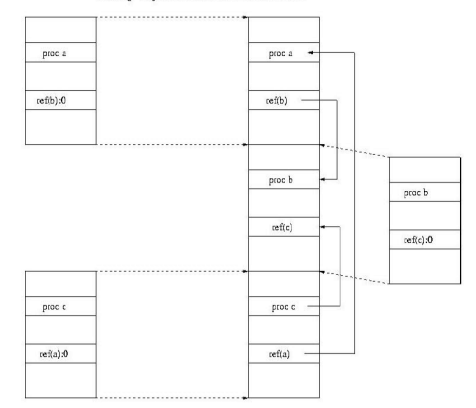

#### Linking Object Modules in a Load Module

 $2$ Figure taken from *Operating Systems: A Design-Oriented Approach*, Charles Crowley, Irwin, 1997

### Load Module Creation

- 1. Create load module and global symbol table
- 2. Get next object module or library name
- 3. Object module
	- 3.1 Insert code and data, remember where
	- 3.2 Relocate object module and all symbols in module's symbol table
	- 3.3 Undefined external references
		- $\triangleright$  Already defined in global symbol table, write value in just loaded object module
		- $\triangleright$  Not yet defined, note that links must be fixed when symbol defined
	- 3.4 Defined external references:
		- $\triangleright$  Fix up all previous references (to this symbol) noted in global symbol table

**A DIA K PIA K E A LE A DIA K E A VION** 

### Load Module Creation

- 4. Library
	- $\blacktriangleright$  Find each undefined external reference in global symbol table
	- $\triangleright$  See if symbol defined in library
	- If so, load it per step  $(3)$
- 5. Back to step 2
- ▶ Load module need not contain reloaction (in most cases) or symbol table sections
- $\triangleright$  Symbol table information may be used by debugger or stripped to reduce binary size

K ロ ▶ K @ ▶ K 할 ▶ K 할 ▶ 이 할 → 9 Q @

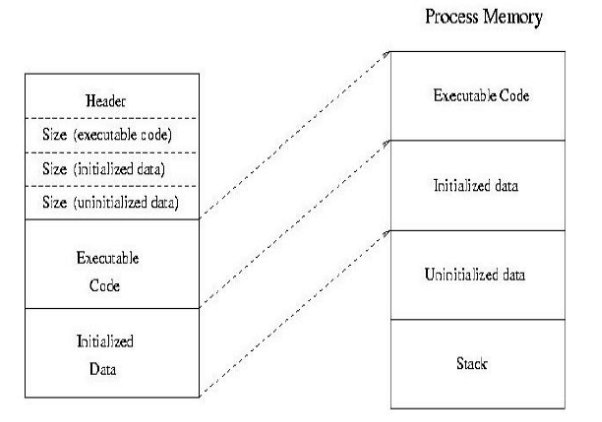

Load Module on disk

<sup>&</sup>lt;sup>3</sup> Figure taken from Operating Systems: A Design-Oriented Approach, Charles Crowley, Irwin, 1997

# Static Linking

- $\blacktriangleright$  Library routines combined into binary program image
- $\blacktriangleright$  Creates large load modules
- ▶ Same library may be contained in multiple images throughout file system
- ▶ Once load module is created, it is impervious to changes in referenced library
	- $\triangleright$  Cannot incorporate new versions without recompilation
	- $\triangleright$  Does not depend on existence of (specific version of) library on system

**A DIA K PIA K E A LE A DIA K E A VION** 

 $\blacktriangleright$  gcc -static  $\ldots$ 

# Dynamic Linking

- $\triangleright$  Stub included in binary program image for each library-routine reference
- ▶ Stub is code to locate memory-resident routine or load it if library routine not present
- $\triangleright$  Stub replaces itself with address of routine and executes routine
- $\triangleright$  Will use most recent version of library routine
- $\blacktriangleright$  Higher overhead during use; faster startup than statically linked
- Allows same code to be shared by multiple processes
- All processes using a language library execute single copy of library code (shared library)
- ▶ Generally requires help from OS (code mapped into multiple address spaces)

 $\blacktriangleright$  More efficient use of memory